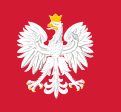

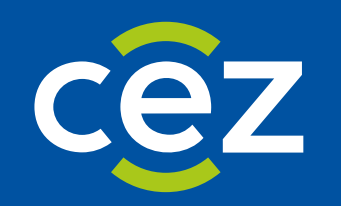

# Raport stanów magazynowych (zapotrzebowania) na portalu.

Informacje o strukturze raportu, błędach w raportowaniu oraz możliwości korekty stanów.

Centrum e-Zdrowia | Warszawa 13.03.2024

### **Jak poprawnie raportować stany dla zapotrzebowań?**

Należy pamiętać o specyfice identyfikacji produktu. W przypadku raportowania stanów magazynowych dla zapotrzebowani identyfikacja poszczególnego produktu opiera się na zestaw danych kilku atrybutów produktu. Produkt jest identyfikowany jako zestaw danych (Numer zapotrzebowania, Nazwa powszechnie stosowana, Postać, Dawka, Opakowanie). Jeżeli co najmniej jednym atrybucie będzie różnica choćby w postaci znaków takich jak spacja, przecinek czy kropka, system ZSMOPL rozpozna każdą zaraportowaną pozycję jako odrębny produkt.

## **Jak należy korygować stany magazynowe dla zapotrzebowań jeżeli w systemie ZSMOPL są nieprawidłowe zaimportowane ilości stanów na danym produkcie?**

Należy użyć transakcji INW (inwentaryzacja) dla podania właściwego stanu magazynowego produktu. Transakcja INW zmieniamy stan na właściwy bez podawania informacji o ile dany stan się zmniejszył bądź zwiększył. Dla prawidłowego zaraportowania korekty należy pamiętać o poprawnym definiowaniu produktu.

### **W jaki sposób mogę sprawdzić stany dla zapotrzebowań zaraportowane w systemie ZSMOPL?**

W celu weryfikacji zgłoszonych stanów dla zapotrzebowani należy skorzystać z dodanej funkcji na portalu Stany Magazynowe. Za jej pomocą można pobrać stany w formie dokument CSV ze stanami zaraportowanymi w ZSMOPL. Szczegółowa instrukcja korzystania z funkcjonalności portalu znajduje się w instrukcji użytkownika zmieszczonej TUTAJ.

### **W jaki sposób interpretować dane zawarte w wygenerowanych stanach dla zapotrzebowań portalu?**

Plik zawiera zestaw danych identyfikujących produkt, dane dotyczące serii produktu oraz dane stanów magazynowych

- 1. **Zapotrzebowanie** numer zapotrzebowania, jeżeli wystąpi błąd w nr zapotrzebowania zostanie zwrócony błąd TROSPOZ34, definiuje produkt
- 2. **Data Stanu** data utworzenia stanu, wczytania do bazy transakcyjnej
- 3. **Nazwa powszechnie stosowana** definiuje produkt
- 4. **Postać** definiuje produkt
- 5. **Dawka** definiuje produkt
- 6. **Opakowanie** definiuje produkt
- 7. **Seria** definiuje serię produktu
- 8. **Seria data stanu** data utworzenia stanu dla danej serii
- 9. **Seria data ważności** nadpisuje datę ważności, jeżeli wcześniej była podana inna
- 10. **Zapotrzebowanie dostępne** aktualizuje stan zapotrzebowania na wszystkich zapotrzebowań różnymi seriami
- 11. **Zapotrzebowanie wstrzymane** aktualizuje stan wstrzymanego zapotrzebowania na wszystkich zapotrzebowań z różnymi seriami
- 12. **Seria dostęp** aktualizuje jedynie stan dla konkretnego zapotrzebowania z tą samą serią
- 13. **Seria wstrzymana** aktualizuje jedynie stan dla konkretnego wstrzymania zapotrzebowania z tą samą serią

#### **Prawidłowy stan dla zapotrzebowania**

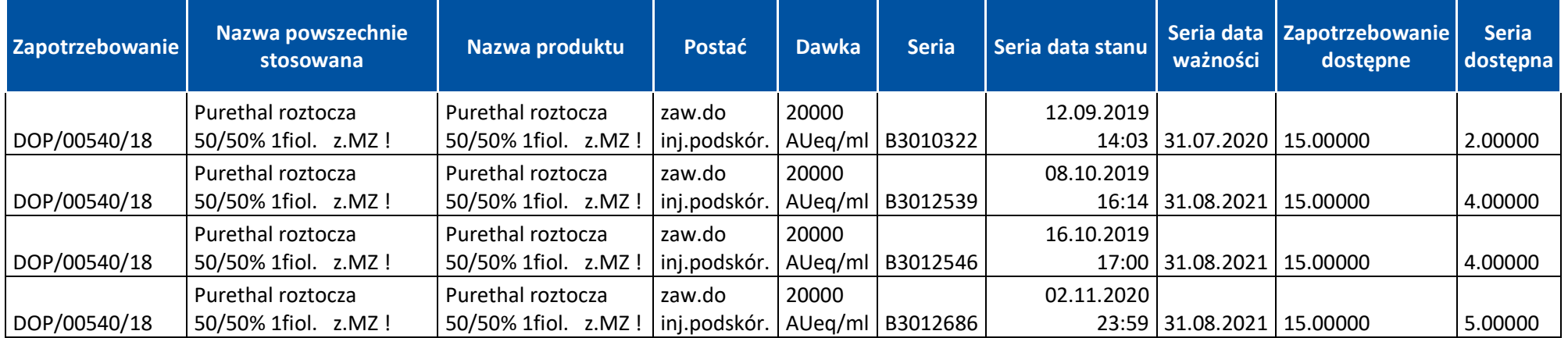

## **Najczęściej popełniane błędy dla raportowania stanów dla zapotrzebowań.**

#### **Nieprawidłowe dane identyfikujące produkt dla zapotrzebowania.**

Dla przykładu w poniże ze względu na różnice w nazwie powszechnie stosowanej system ZSMOPL identyfikuje dwie ostatnie pozycje jako dwa odrębne produkty. Stan dla tych rekordów będzie stanem nieprawidłowym ze względu na błędne zdefiniowanie produktów.

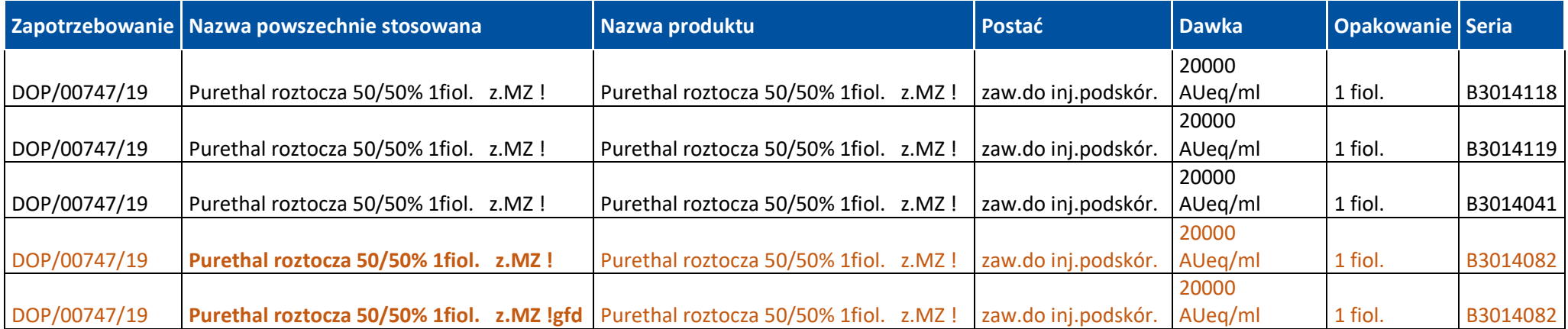

Kolejny analogiczny przykład. Wszystkie 3 rekordy powinny są jednym i tym samym produktem zapotrzebowania z tym samym numerem serii. Ze względu na różnice w drugim rekordzie dawka (**20000 AU eq/ml**) oraz trzecim rekordzie postać (**zaw.do inj.podskór**) każdy z rekordów jest traktowany jako odrębny produkt dla zapotrzebowania. Stan dla każdego rekordu jest odrębny.

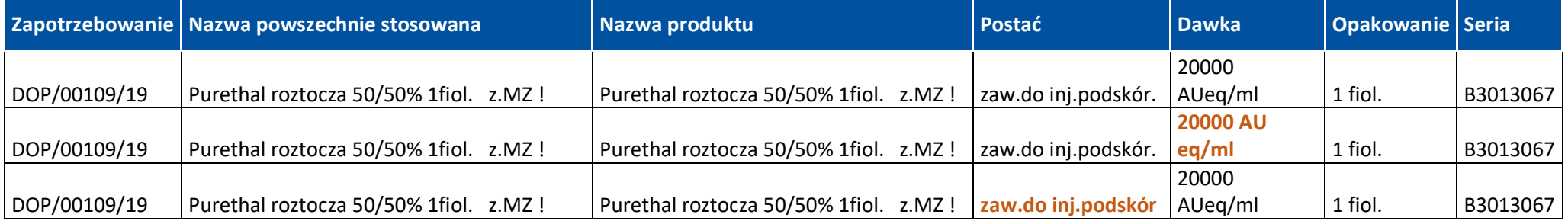